ΔΡΑ

# 7th Edition **Student Paper Setup Guide**

This guide will help you set up an APA Style student paper. The basic setup directions apply to the entire paper. Annotated diagrams illustrate how to set up the major sections of a student paper: the title page or cover page, the text, tables and figures, and the reference list.

# Basic Setup

Seventh edition APA Style was designed with modern word-processing programs in mind. Most default settings in programs such as Academic Writer, Microsoft Word, and Google Docs already comply with APA Style. However, you may need to make a few adjustments before you begin writing.

- Margins: Use 1-in. margins on all sides of the page (top, bottom, left, and right).
- Font:Use a legible font. Many fonts are acceptable, including 11-point Calibri, 11-point Arial, 12 point Times New Roman, and 11-point Georgia. The default font of your word-processing program is acceptable.
- Line spacing: Use double-spacing for the entire paper (including block quotations and the reference list). Do not add blank lines before or after headings. Do not add extra spacing between paragraphs.
- Paragraph alignment and indentation: Align paragraphs of text to the left margin. Leave the right margin ragged. Do not use full justification. Indent the first line of every paragraph of text 0.5 in. using the tab key or the paragraph-formatting function of your word-processing program.
- Page numbers: Put a page number in the top right corner of every page, including the title page or cover page, which is page 1. Student papers do not require a running head on any page.

## Title Page Setup

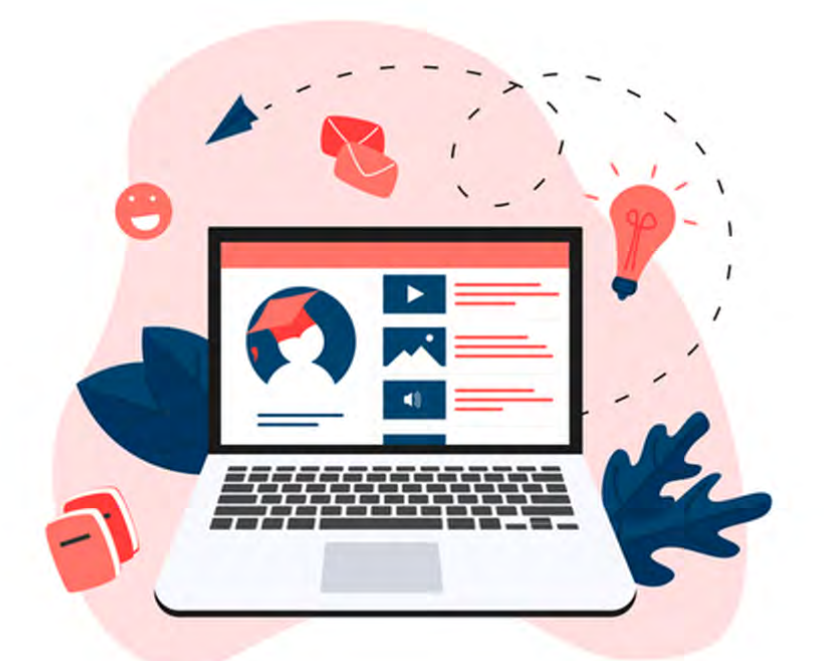

#### Title Page Elements

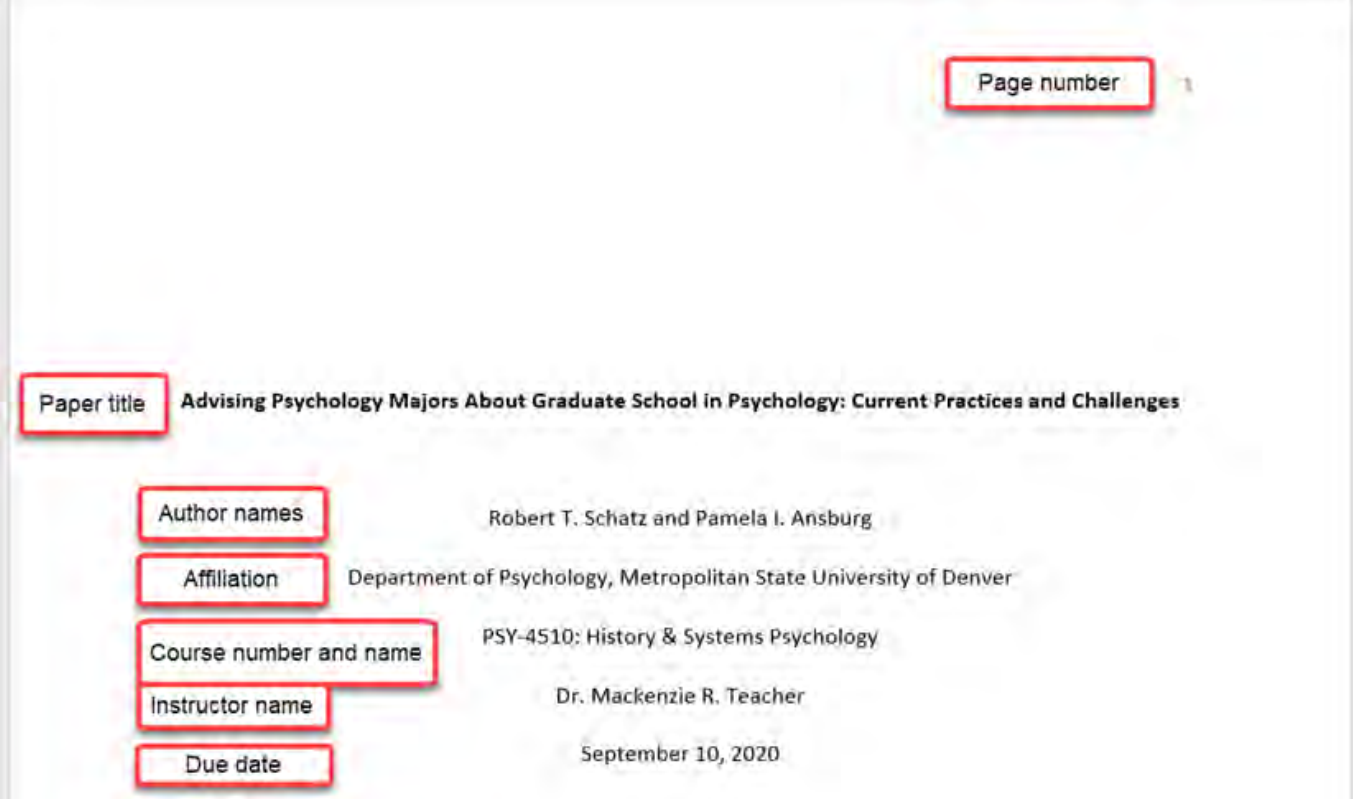

- The affiliation consists of the department of the course and the name of the university.
- Write the course number and name and instructor name as shown on course materials.
- Use the date format used in your country for the assignment due date.
- Page number 1 appears in the top right of the page in the page header.
- No running heads are required for student papers.

#### Title Page Line Spacing

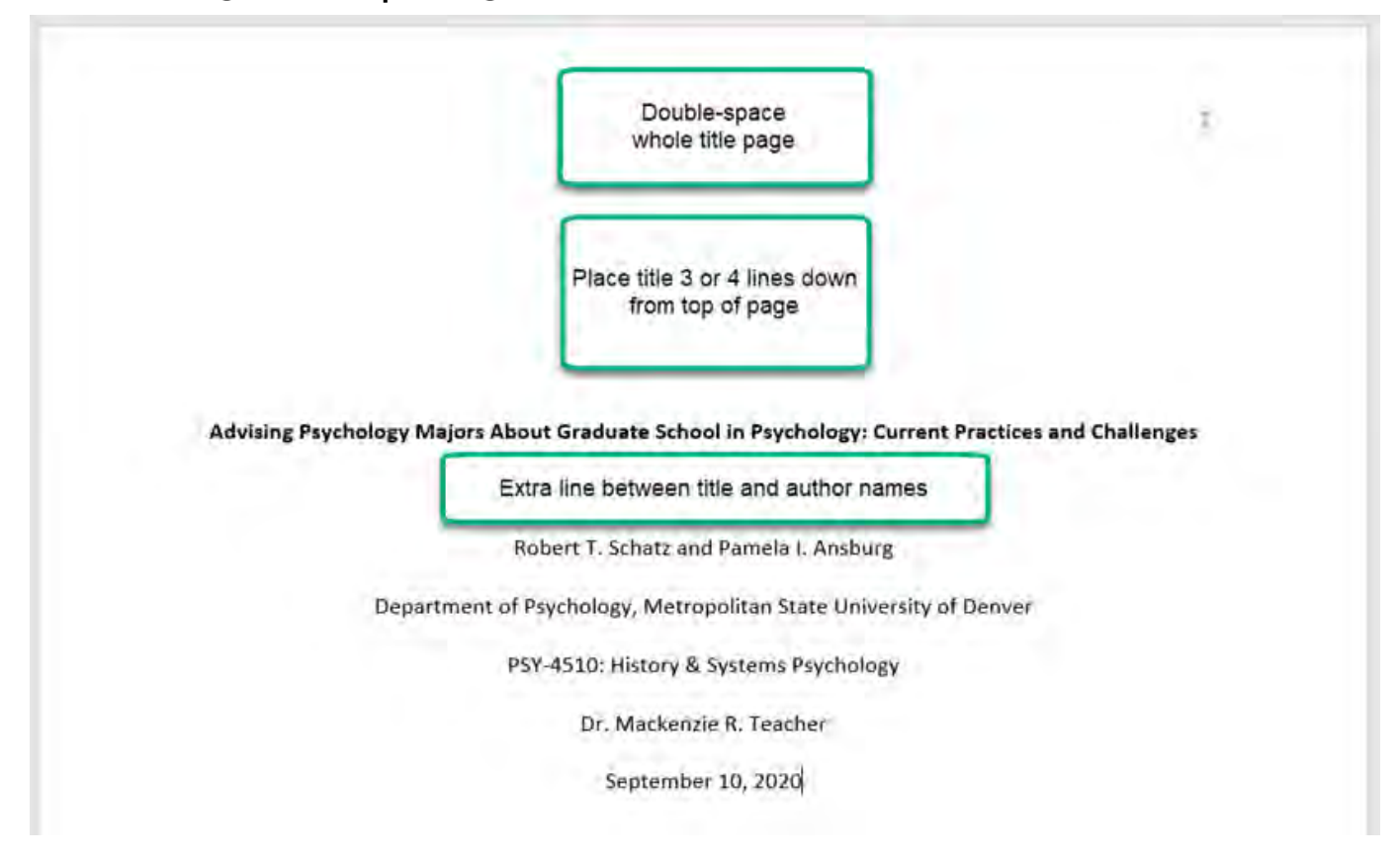

#### Title Page Alignment

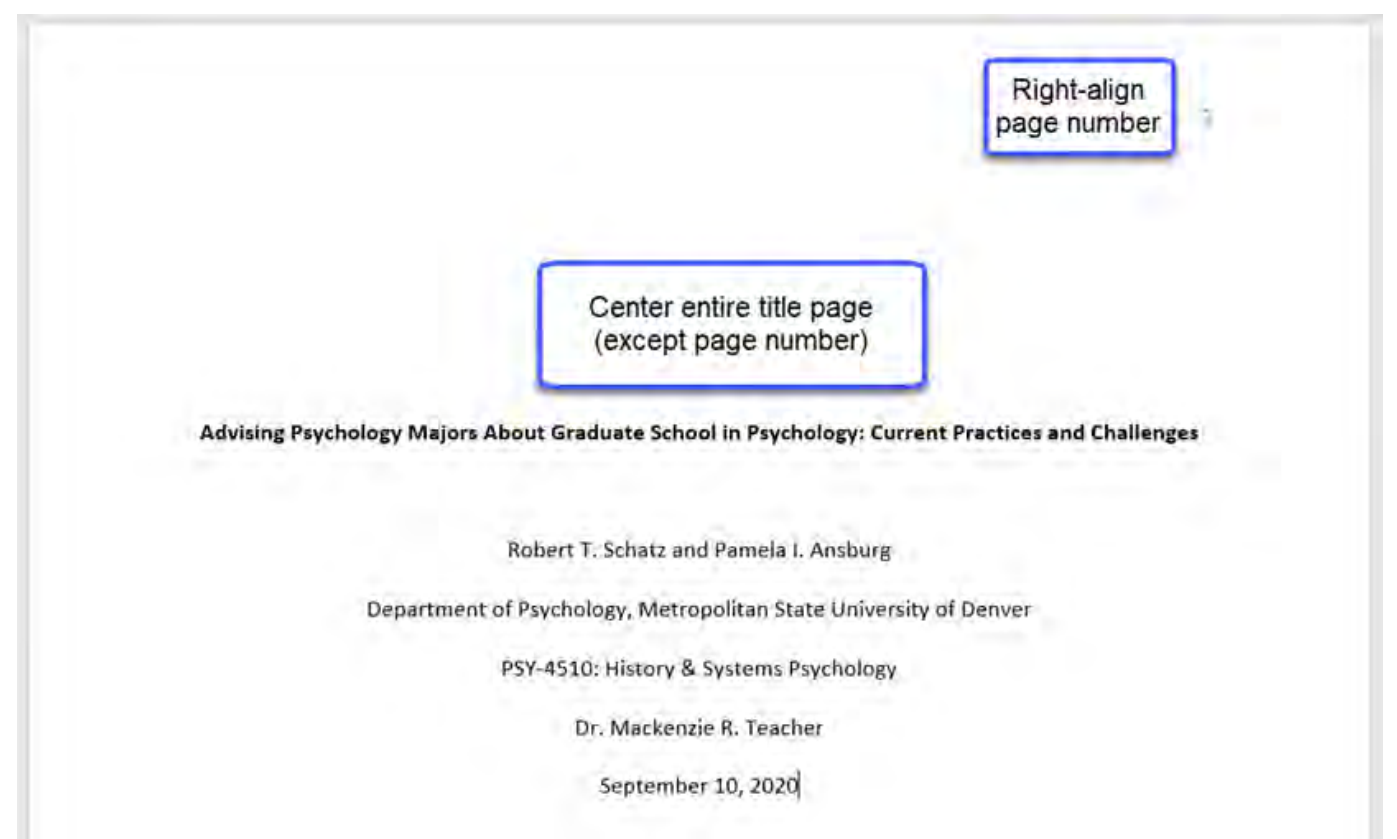

### Title Page Font

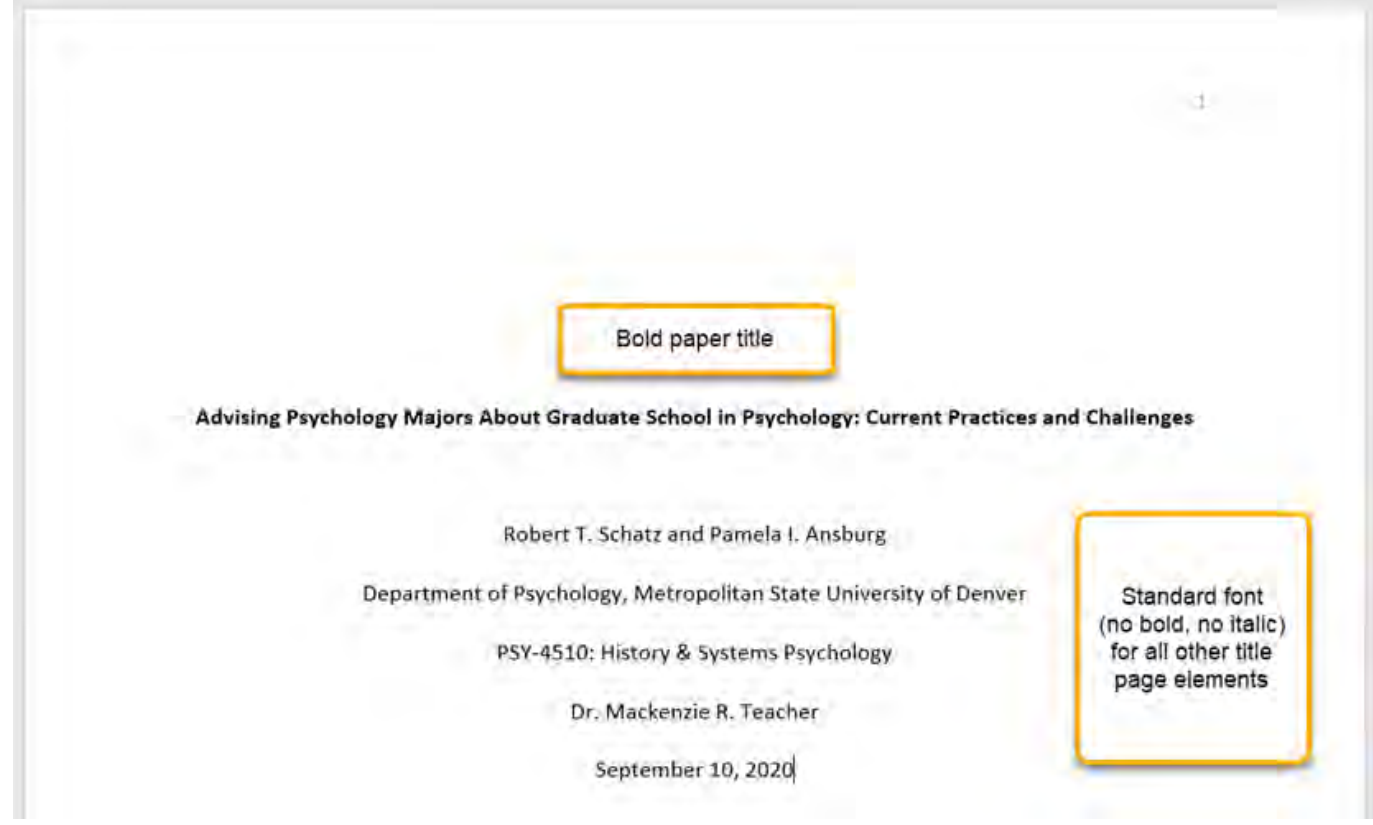

## Text Setup

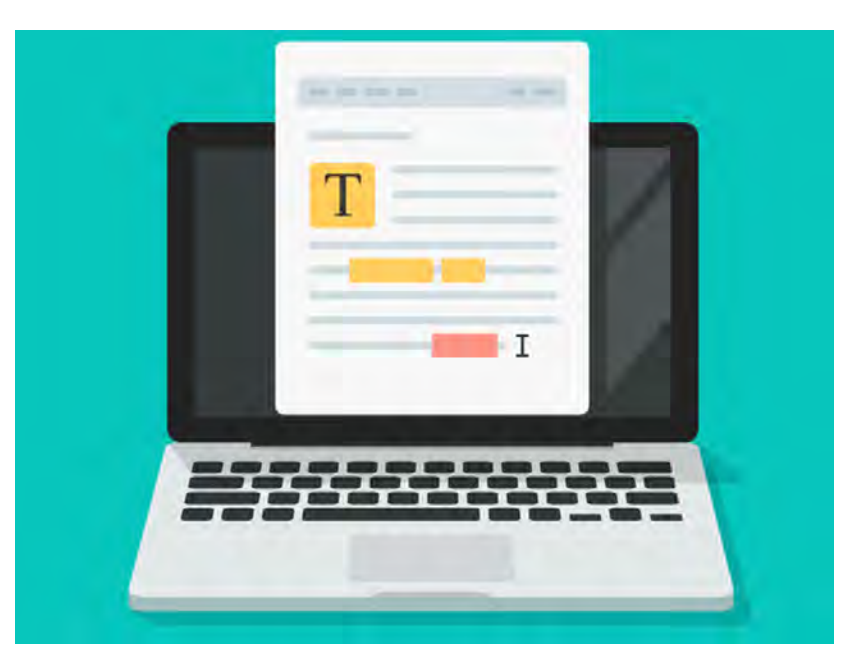

#### Text Elements

**Introduction** 

Repeat paper title at top of first page of text

Advising Psychology Majors About Graduate School in Psychology: Current Practices and Challenges

The APA Guidelines for the Undergraduate Psychology Major outlines strategies for psychology departments to help students discern and take steps toward their professional development goals (APA Board of Educational Affairs Task Force on Psychology Major Competencies, 2013). For many students, graduate school is fundamental to achieving postbaccalaureate success. High-quality advising can be vital in helping students gain admission to psychology graduate programs. However, little is known about the strategies that psychology departments use to advise students about graduate school. We conducted the present research to better understand these strategies.

The job outlook for psychology majors who earn graduate degrees is quite good. In fact, the demand for psychologists with graduate degrees is expected to grow much faster than the demand for

- Repeat the paper title at the top of the first page of text.
- Begin with an introduction to provide background and context.
- Use descriptive headings to identify other sections (e.g., Method, Results, Discussion for quantitative research papers).
- Sections and headings vary depending on paper type and complexity.
- Text can include tables and figures, block quotations, headings, and footnotes.

### Text Line Spacing

Double-space all text, including

- headings and section labels
- paragraphs of text
- block quotes

#### Text Alignment

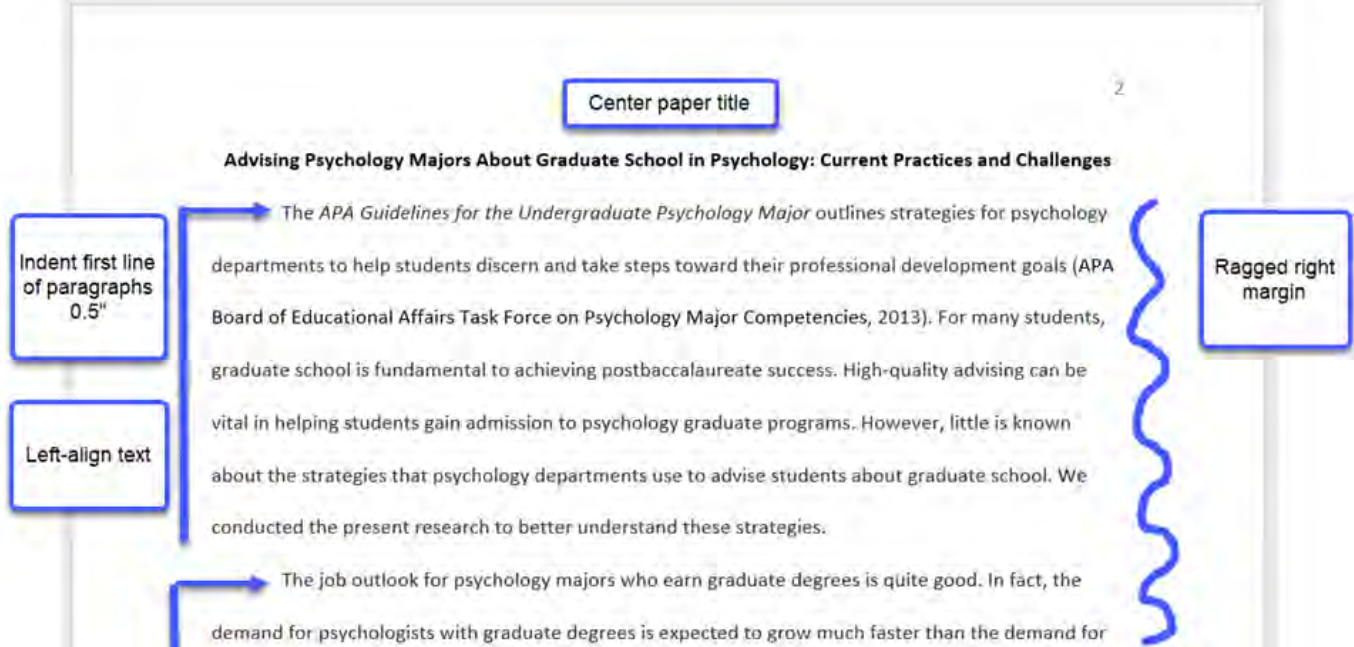

#### Block Quotation Alignment

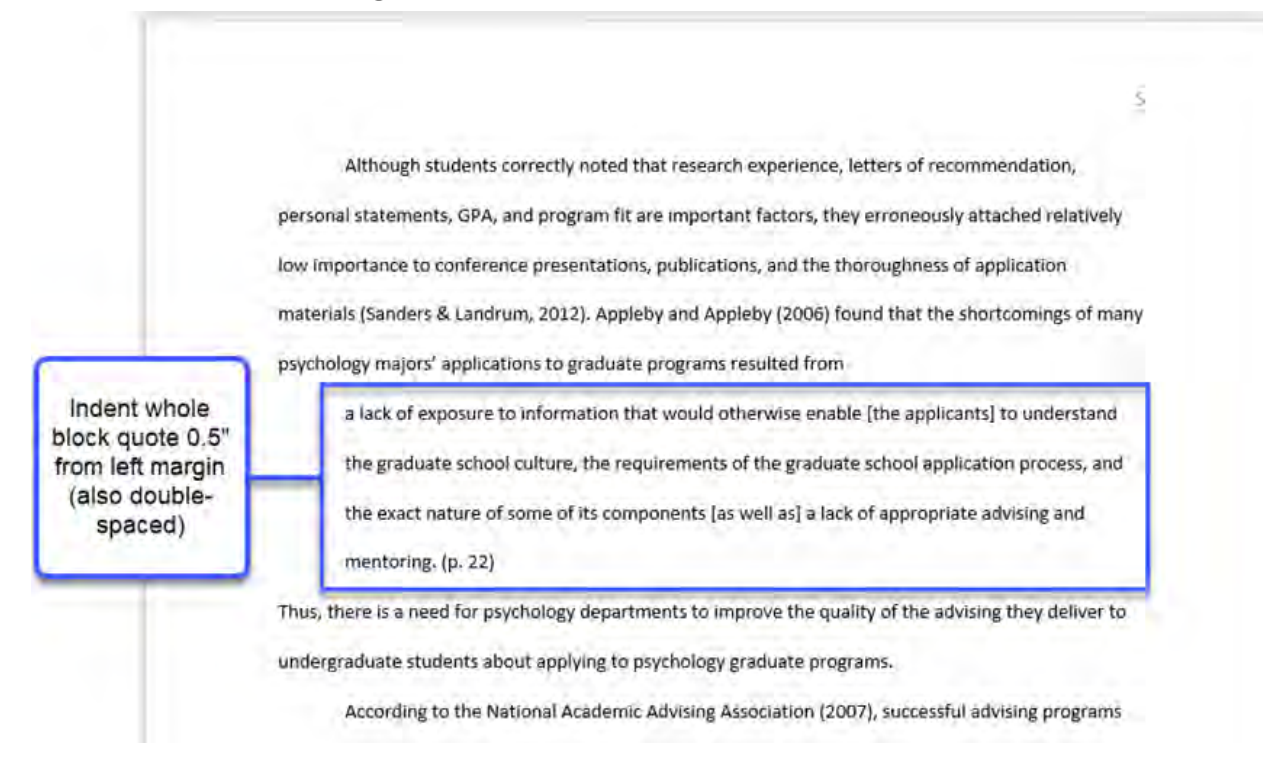

### Text Font

- Use the same font throughout the entire paper.
- Write body text in standard (nonbold, nonitalic) font.
- Use italics sparingly, for instance, to highlight a key term on first use (see Concise Guide to APA Style Section 4.15).

#### Headings Format

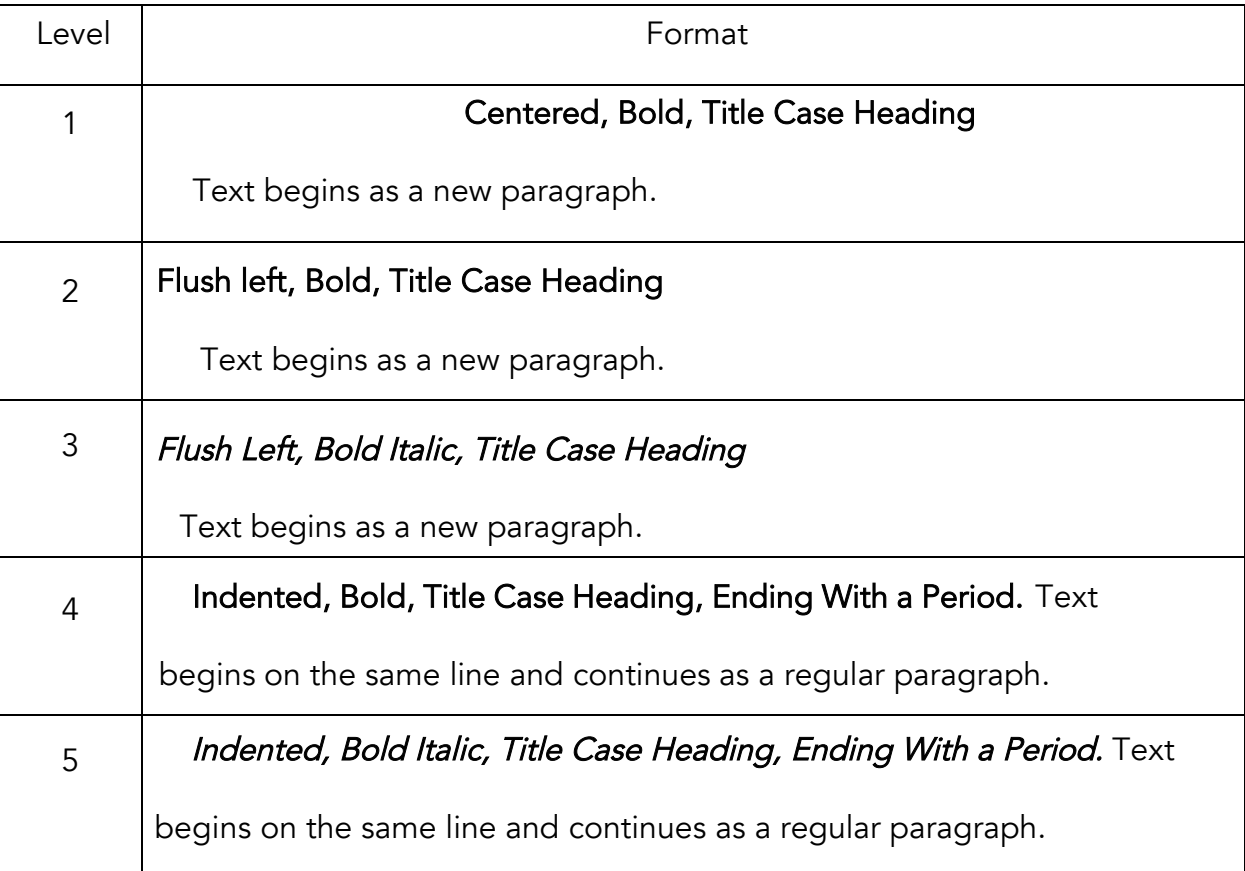

- Alignment: Center Level 1 headings. Left-align Level 2 and Level 3 headings. Indent Level 4 and Level 5 headings like a paragraph.
- Font: Boldface all headings. Also italicize Level 3 and Level 5 headings.
- Tip: Create heading styles using your word-processing program (built into Academic Writer, available for Word via [sample papers](https://apastyle.apa.org/style-grammar-guidelines/paper-format/sample-papers) on the APA Style website).

## Tables and Figures Setup

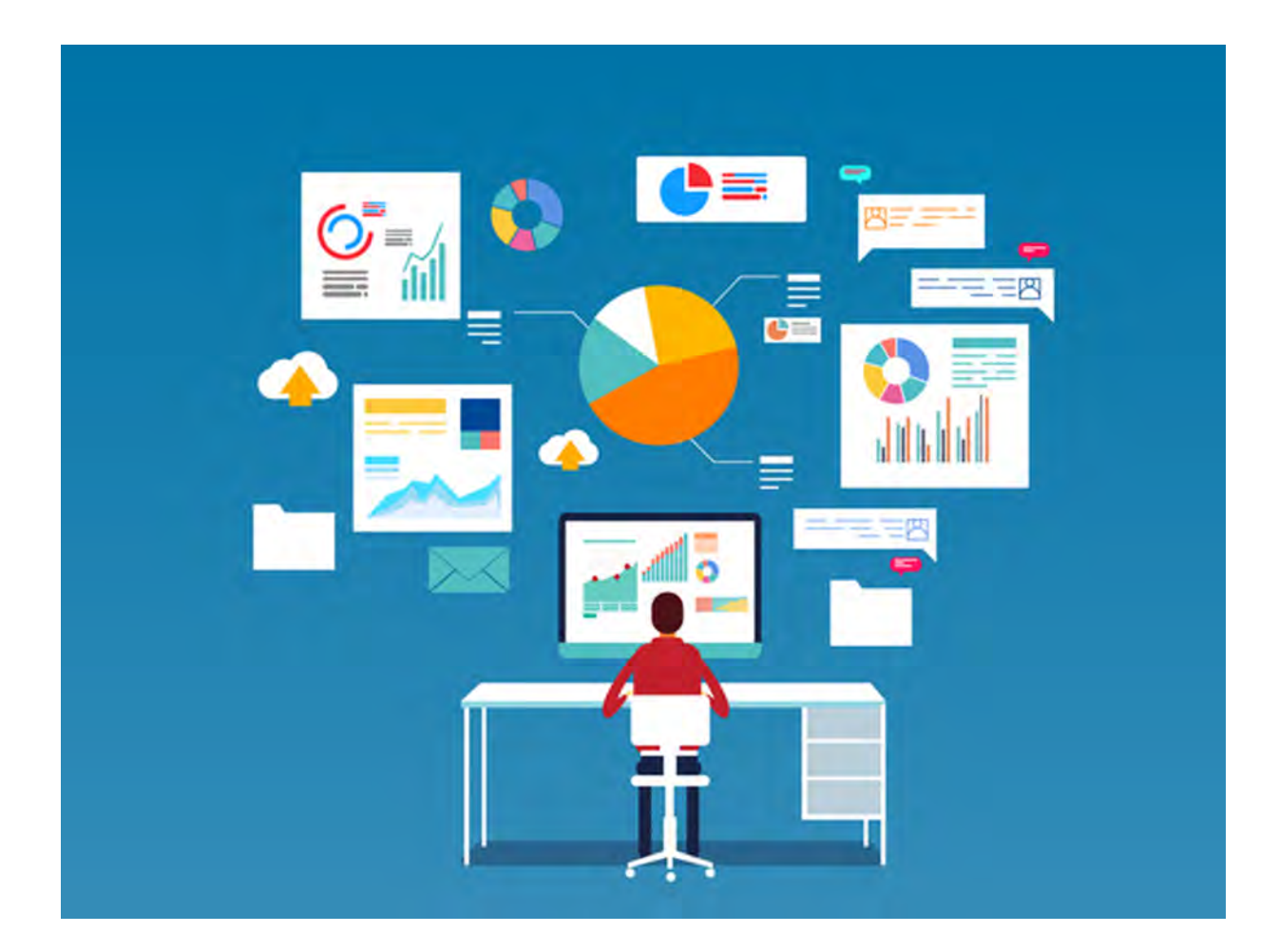

- Only some papers have tables and figures.
- Tables and figures share the same elements.

#### Table Elements

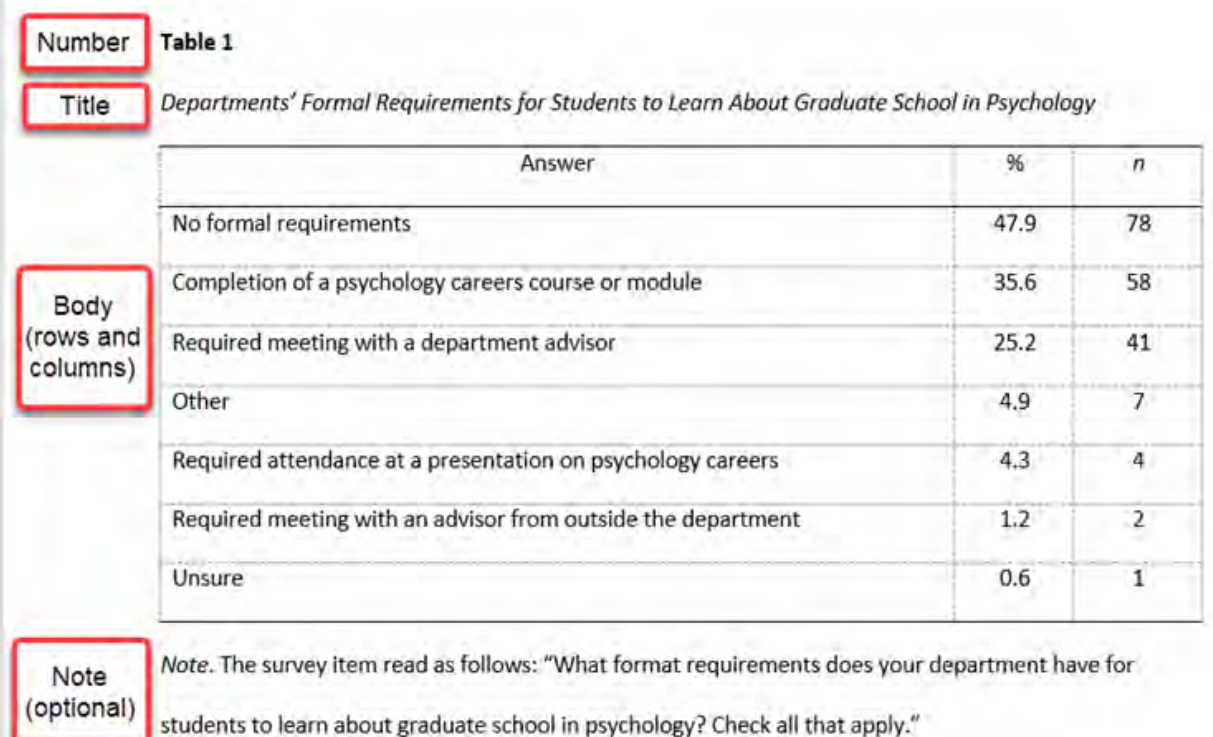

#### Figure Elements

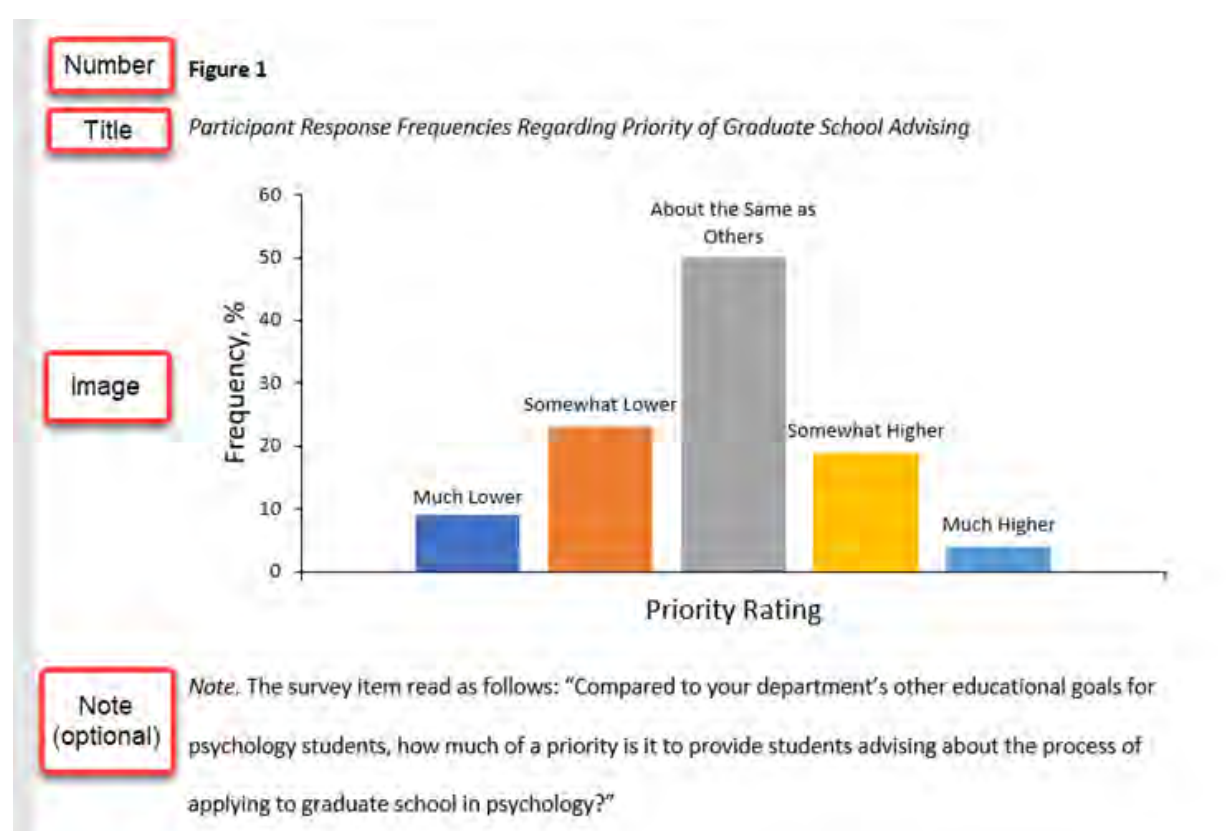

#### Table Line Spacing

Double-space number and title

#### Table 1

Departments' Formal Requirements for Students to Learn About Graduate School in Psychology

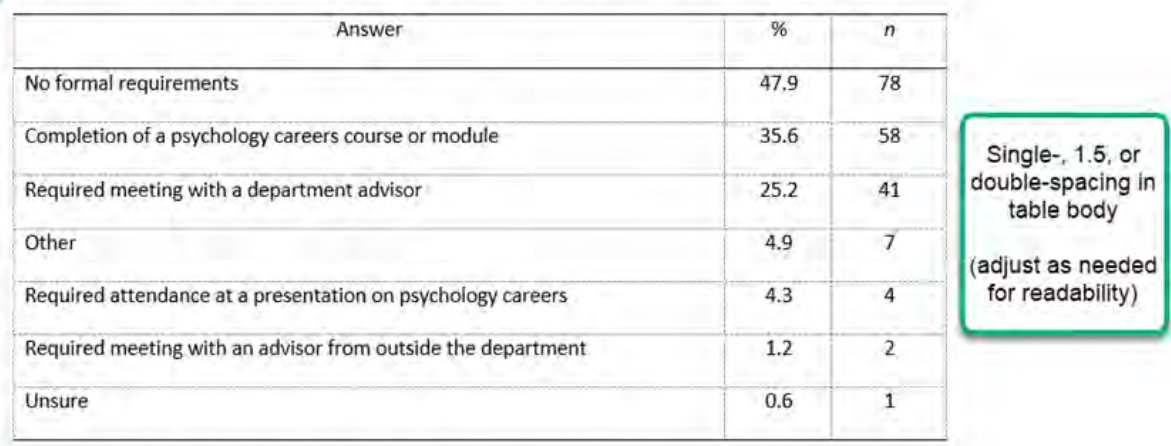

#### Double-space note

Note. The survey item read as follows: "What format requirements does your department have for

students to learn about graduate school in psychology? Check all that apply."

#### Figure Line Spacing

Double-space number and title

#### Figure 1

Participant Response Frequencies Regarding Priority of Graduate School Advising

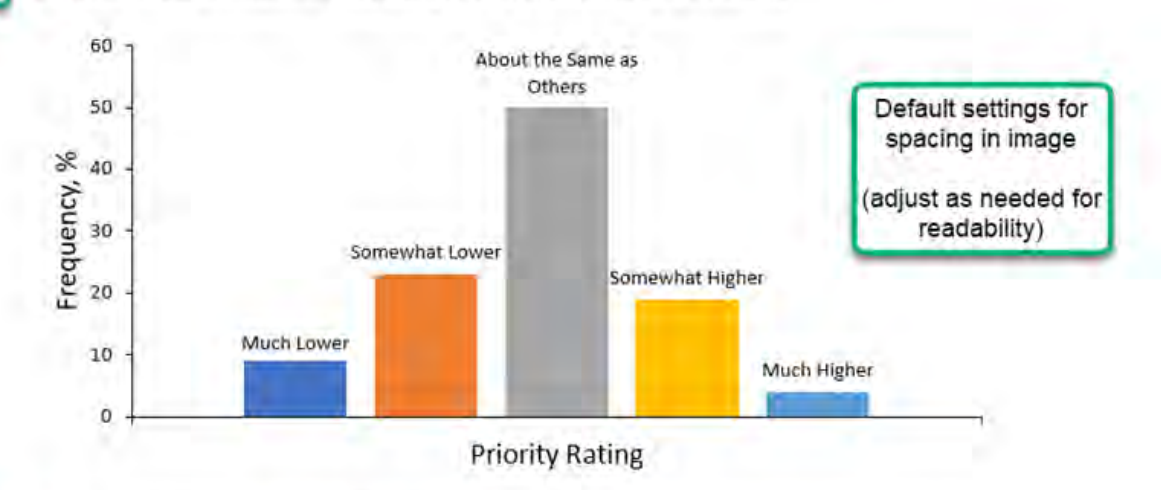

Double-space note

Note. The survey item read as follows: "Compared to your department's other educational goals for psychology students, how much of a priority is it to provide students advising about the process of

applying to graduate school in psychology?"

#### Table Alignment

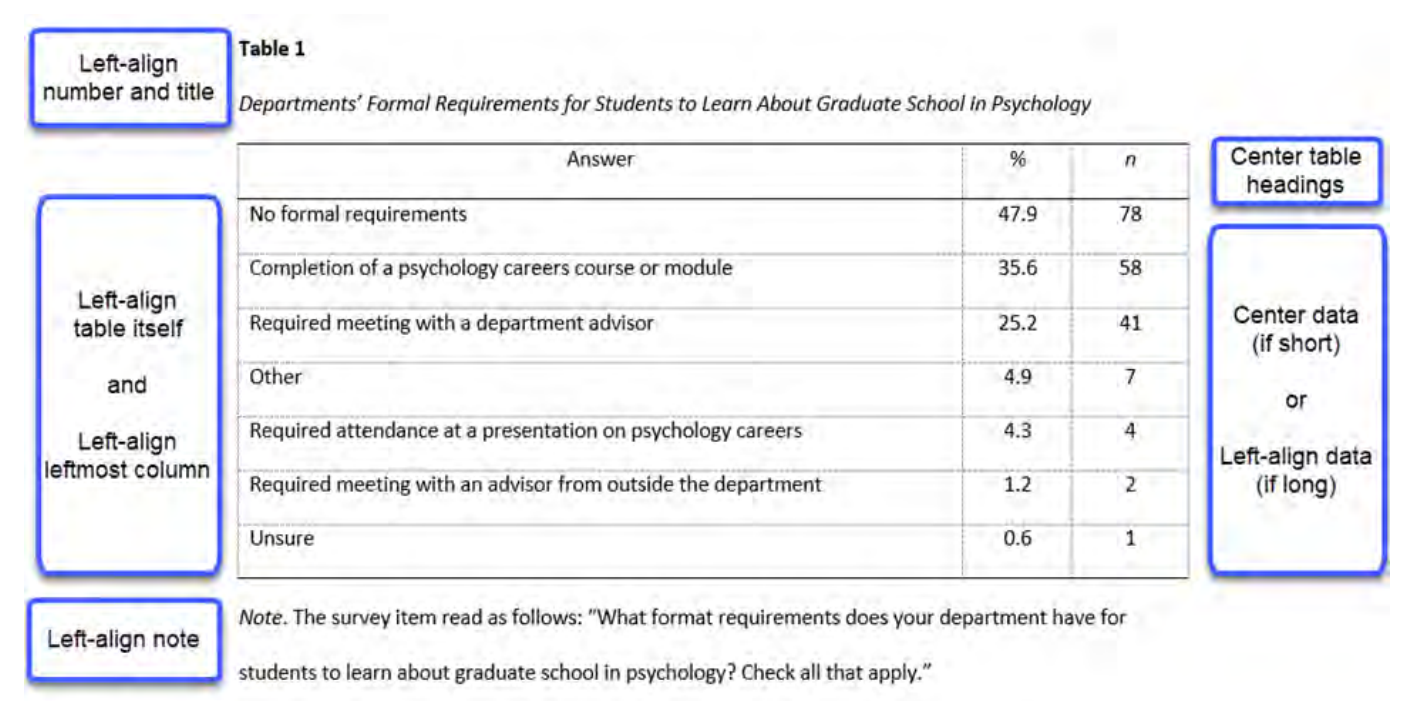

#### Figure Alignment

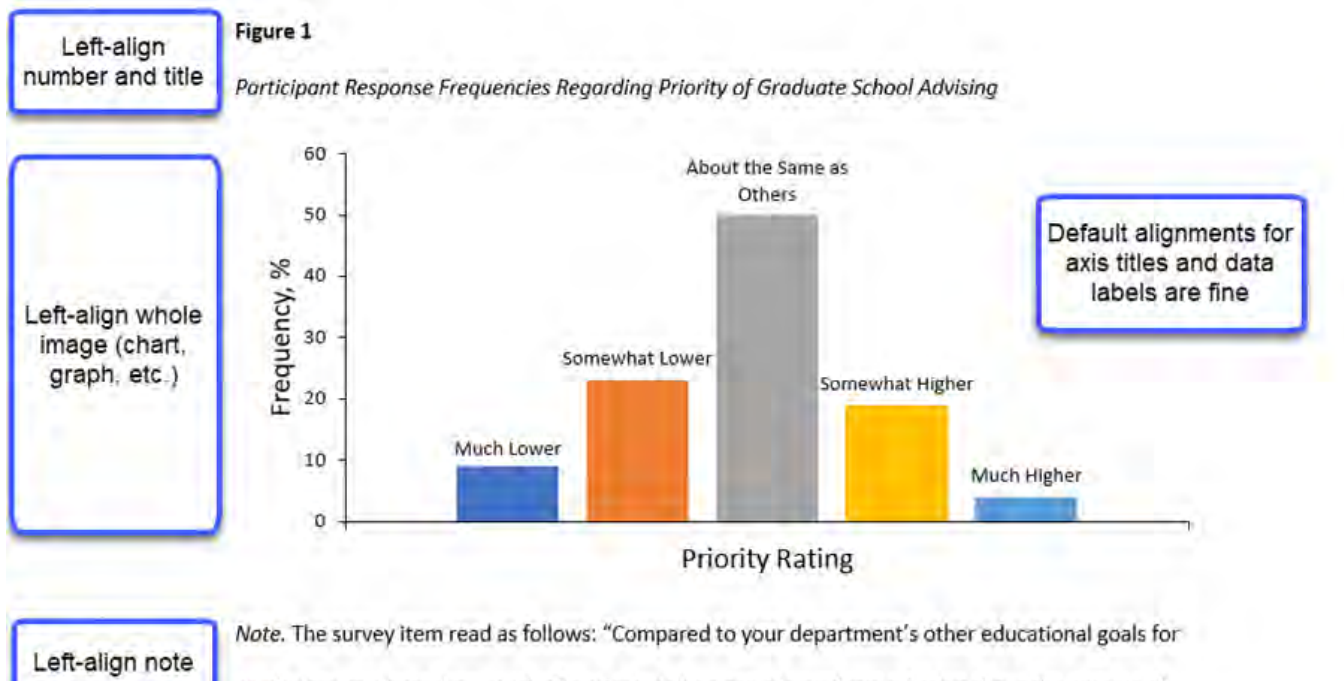

psychology students, how much of a priority is it to provide students advising about the process of applying to graduate school in psychology?"

#### Table Font

Italic title

Bold number Table 1

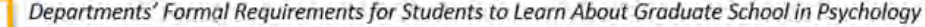

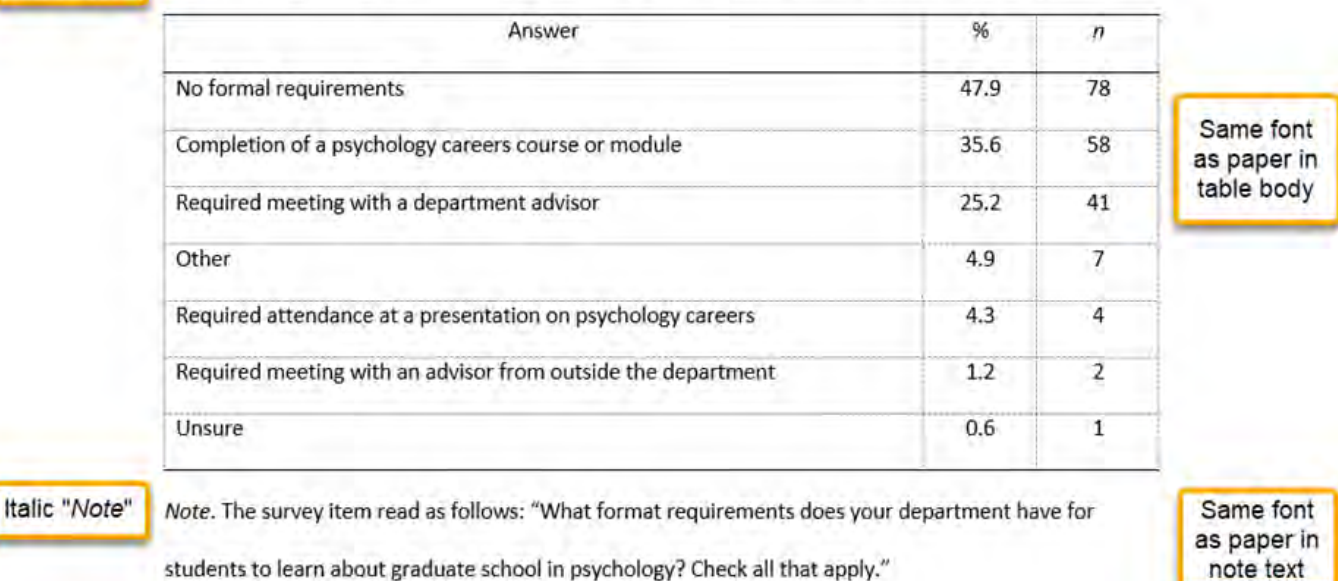

#### Figure Font

#### Figure 1 **Bold number**

Italic title

Participant Response Frequencies Regarding Priority of Graduate School Advising

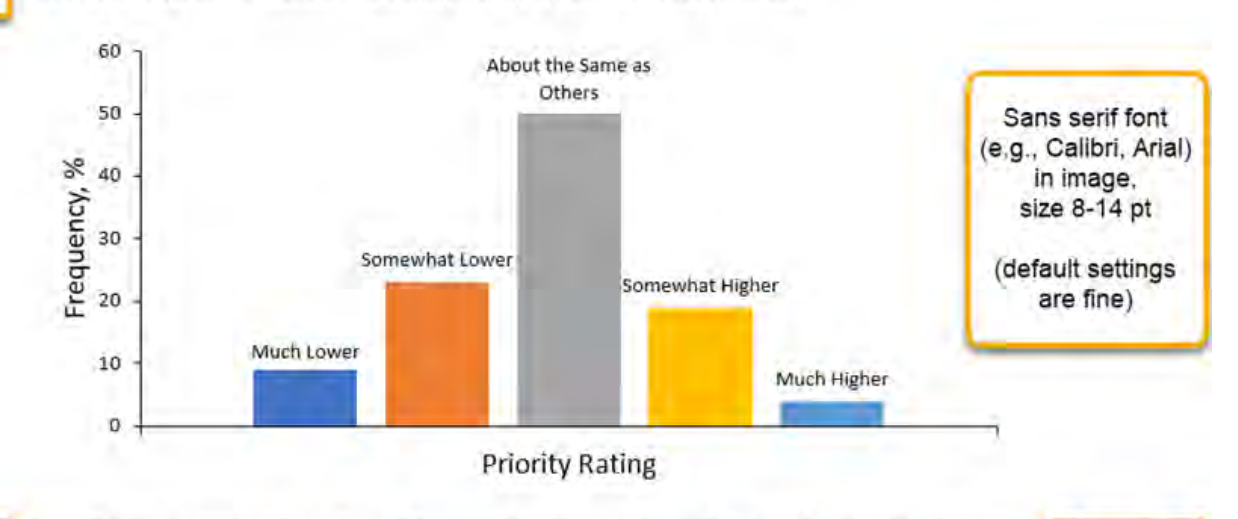

#### Italic "Note"

Note. The survey item read as follows: "Compared to your department's other educational goals for psychology students, how much of a priority is it to provide students advising about the process of applying to graduate school in psychology?"

Same font as paper in note text

#### Placement of Tables and Figures

You can embed tables and figures in the body of the paper.

This guide shows options for placement. If your instructor requires tables and figures to be placed at the end of the paper, see examples in the Publication Manual and in the [professional sample paper](https://apastyle.apa.org/style-grammar-guidelines/paper-format/sample-papers) on the APA Style website.

- Embed tables and figures in the text.
- Call out (mention) the table or figure in the text before embedding it.
- Place the table or figure after the callout
	- o at the bottom of the page
	- o at the top of the next page
	- o by itself on the next page
- Avoid placing tables and figures in the middle of the page.

#### Embedding at the Bottom of the Page

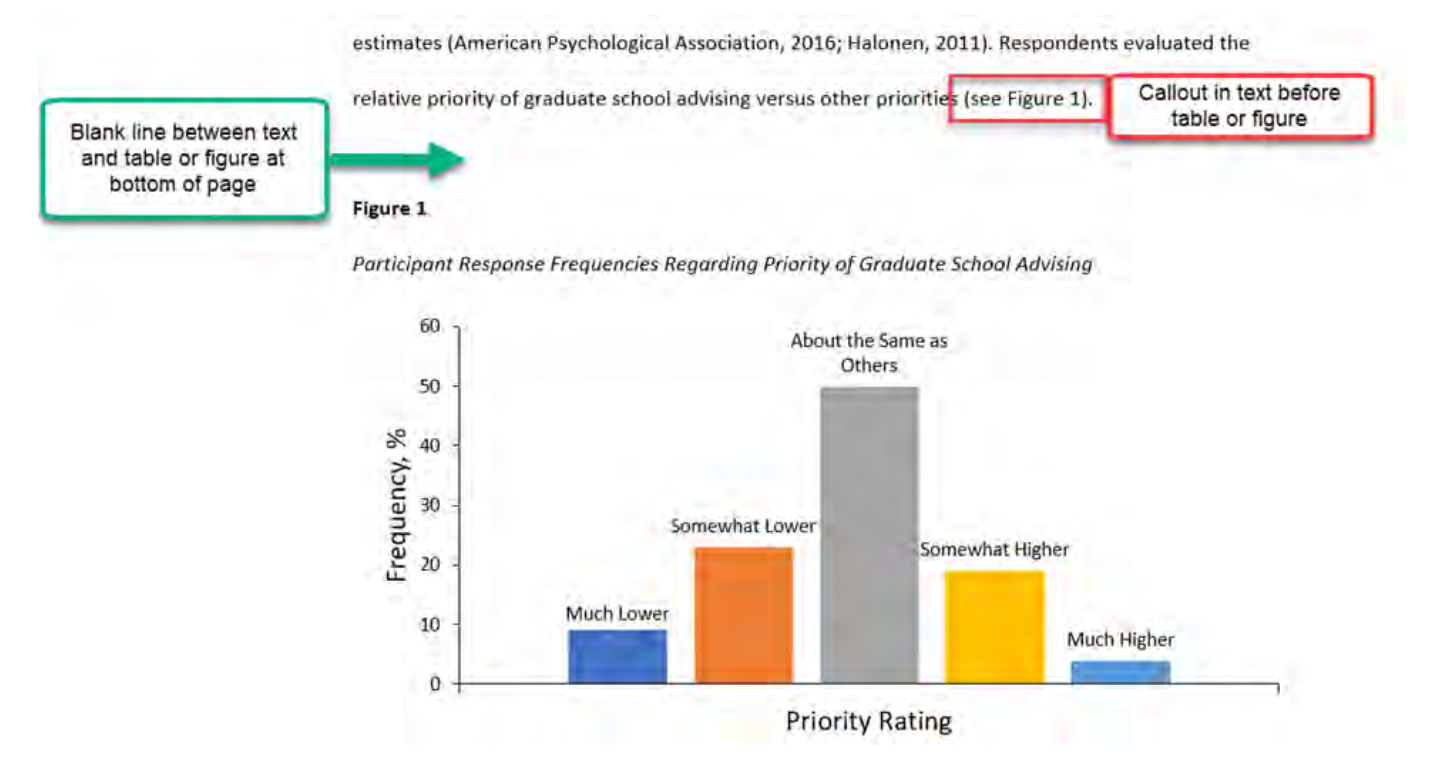

### Embedding at the Top of the Page

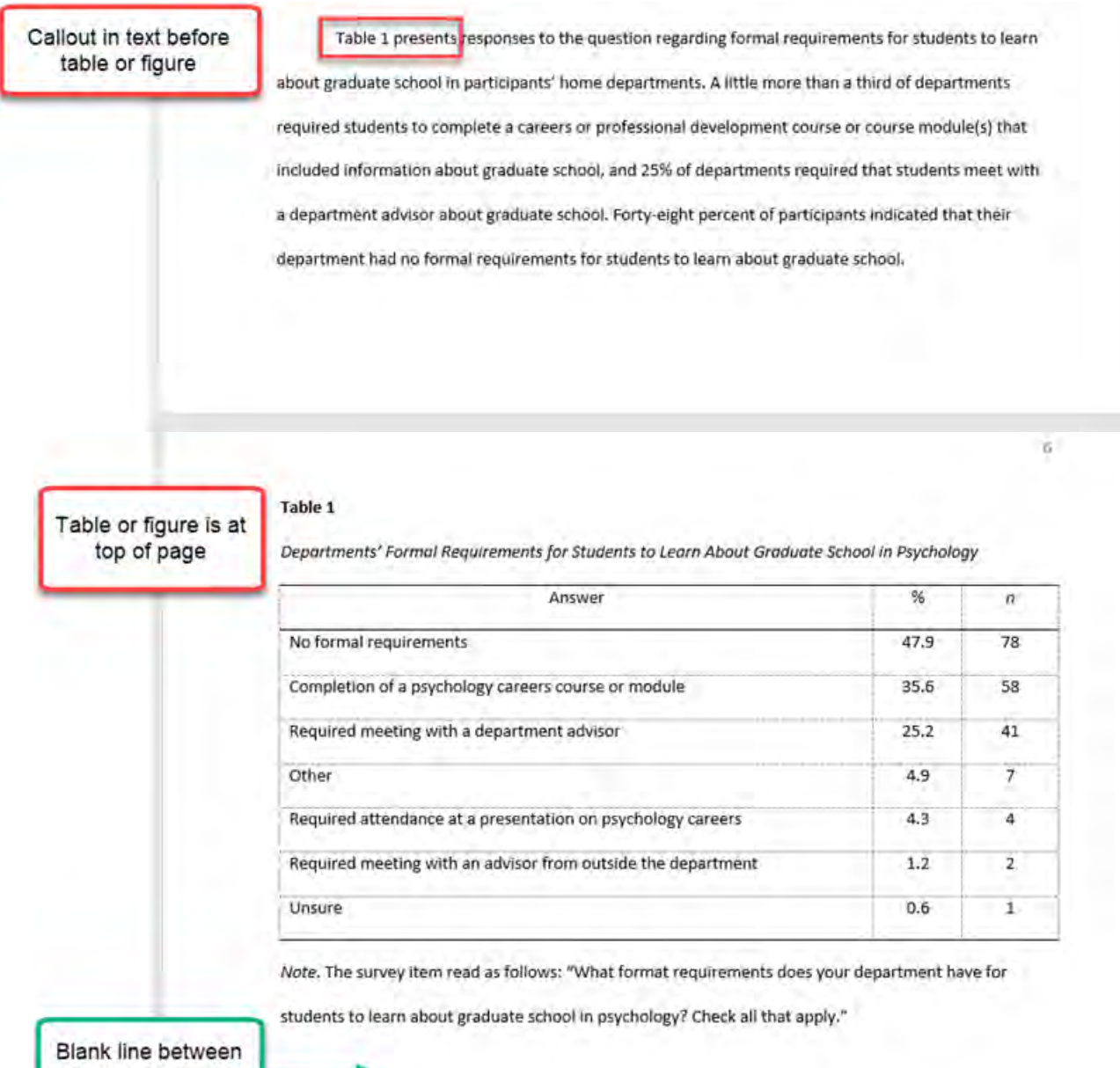

end of table or figure and more text

Table 2 shows participants' perceptions regarding the most common way that students in their

department learn about the psychology graduate school application process. Over half of the

### Embedding on Its Own Page

#### Table 4

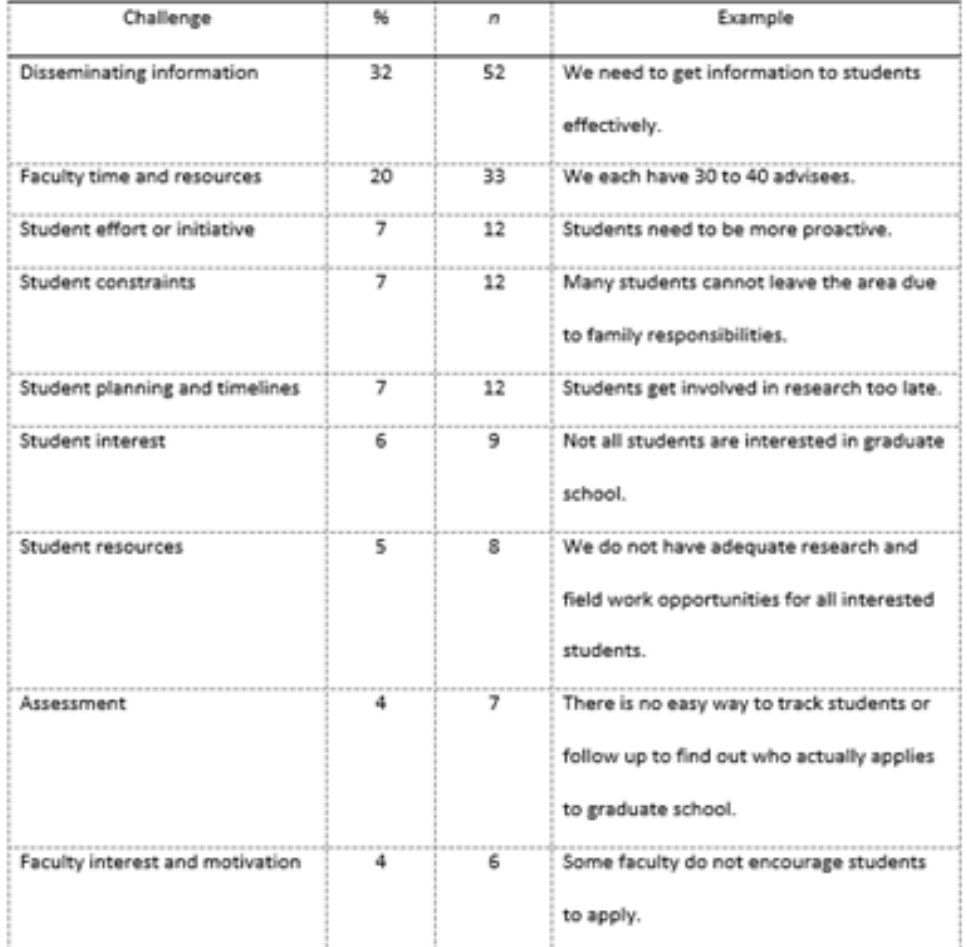

Challenges or Barriers to Advising Students About Applying to Graduate School in Psychology

- Embed long tables or large figures on their own page if needed.
- Text continues on the next page.

# Reference List Setup

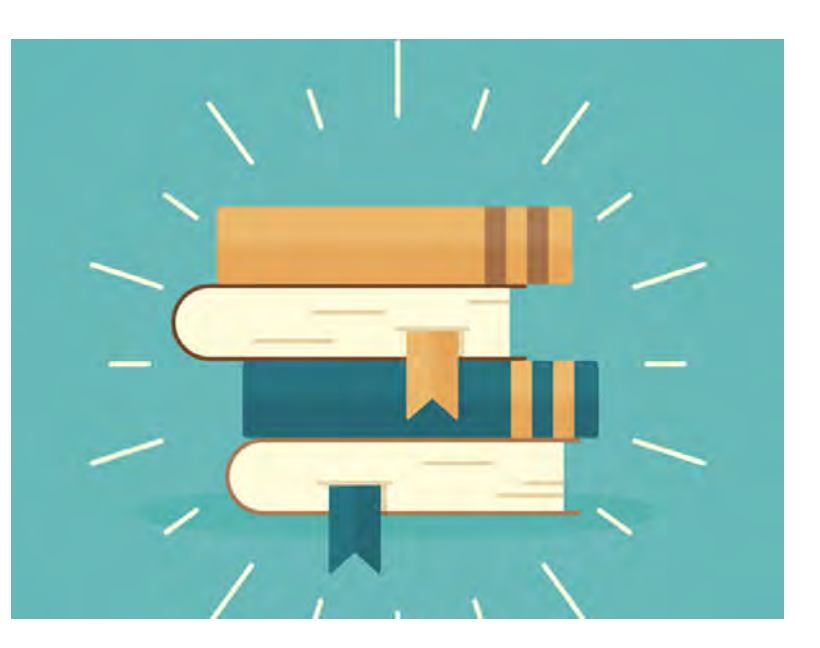

#### Reference List Elements

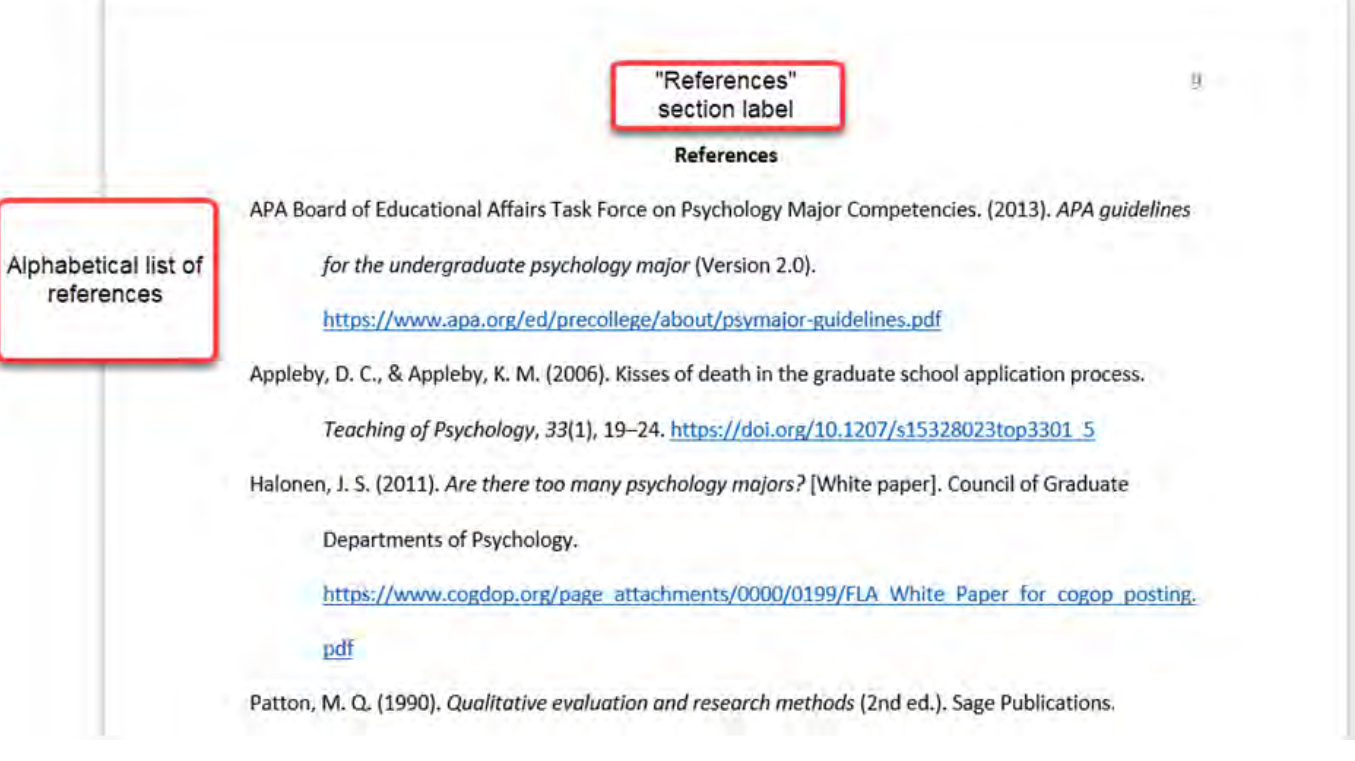

- View [reference examples](https://apastyle.apa.org/style-grammar-guidelines/references/examples) on the APA Style website
- Consult Chapter 10 for even more examples.

#### Reference List Line Spacing

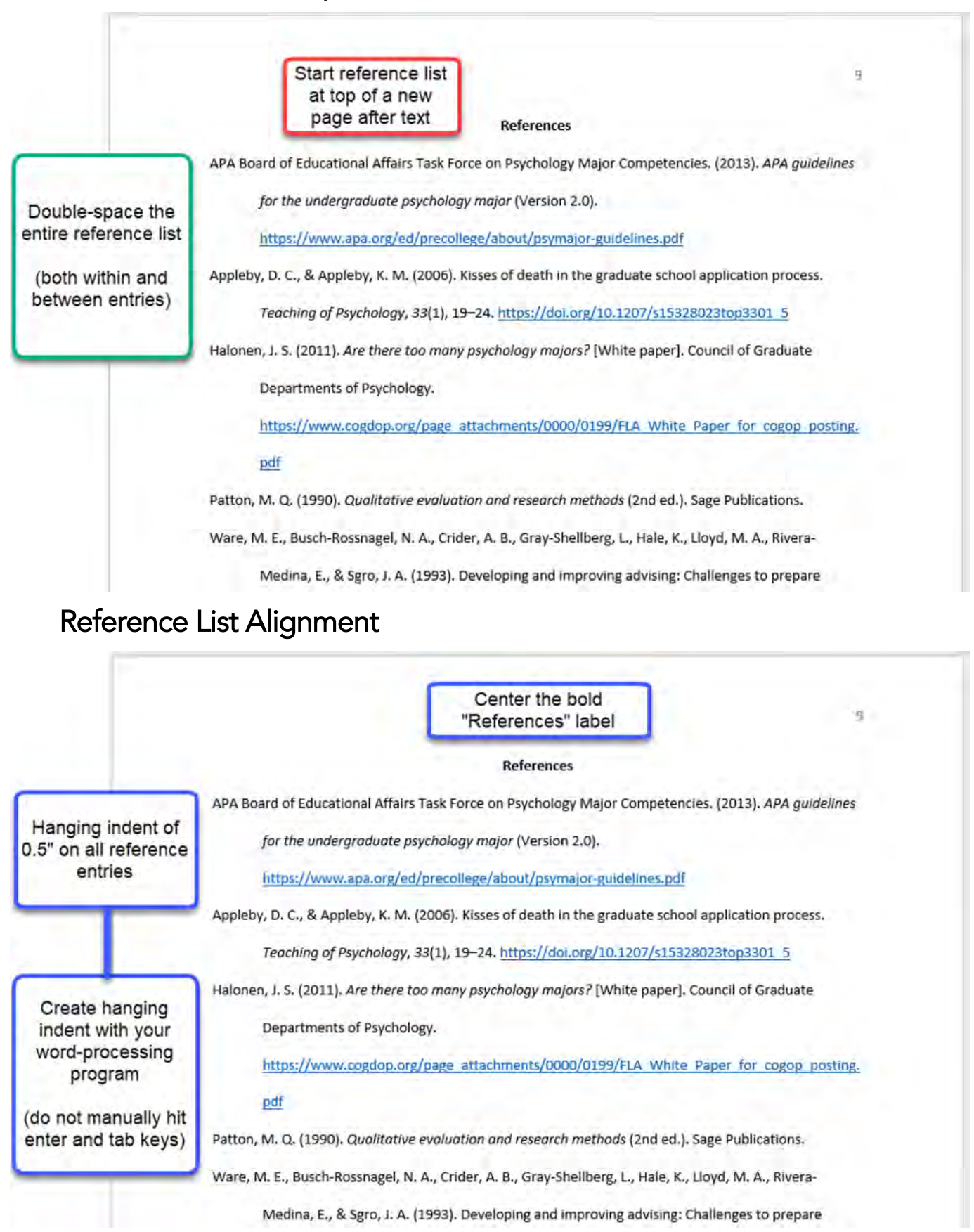

### Reference List Font

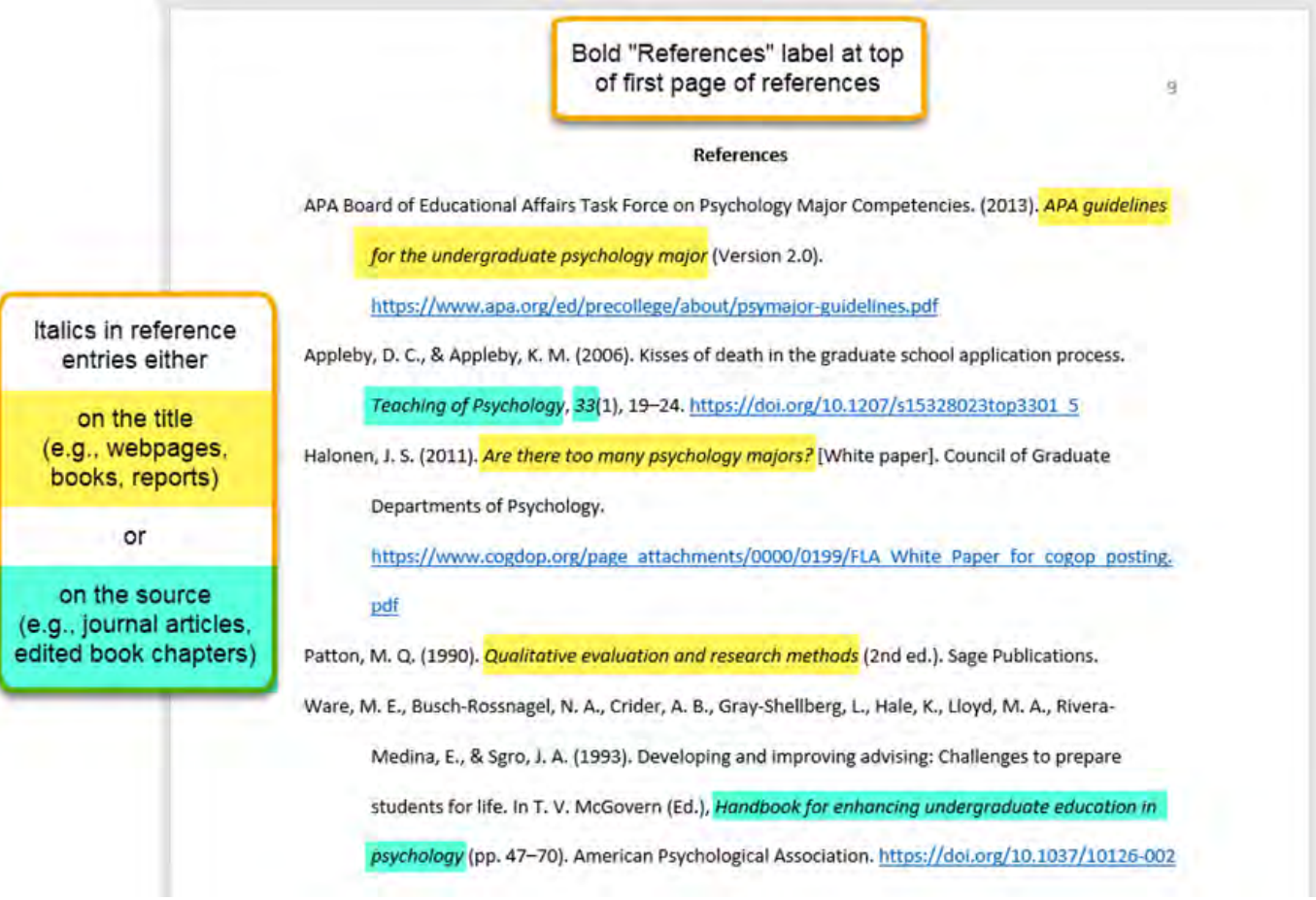

# Final Checks

#### Check Page Order

- Start each section on a new page.
- Arrange pages in the following order:
	- o Title page (page 1)
	- o Text (starts on page 2)
	- o Reference list (starts on a new page after the text)

### Check Headings

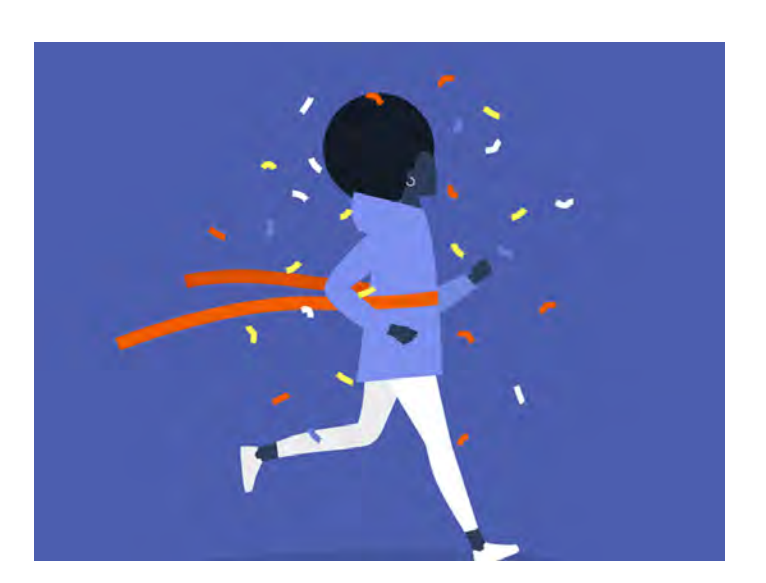

- Check that headings accurately reflect the content in each section.
- Start each main section with a Level 1 heading.
- Use Level 2 headings for subsections of the introduction.
- Use the same level of heading for sections of equal importance.
- Avoid having only one subsection within a section (have two or more, or none).

#### Check Assignment Instructions

- Instructors' guidelines supersede APA Style.
- Students should check their assignment guidelines or rubric for specific content to include in their papers and to make sure they are meeting assignment requirements.

#### Tips for Better Writing

- Ask for feedback on your paper from a classmate, writing center tutor, or instructor.
- Budget time to implement suggestions.
- Use spell-check and grammar-check to identify potential errors.
- Proofread the paper by reading it slowly and carefully aloud to yourself.
- Consult your university writing center if you need extra help.

#### $\mathbf{Q}$  AMERICAN PSYCHOLOGICAL ASSOCIATION

More information on student papers can be found in the *Publication Manual of the American Psychological Association* (7th ed.) and in the *Concise Guide to APA Style* (7th ed.).

SOURCE: American Psychological Association. (2020). *Publication manual of the American Psychological Association* (7th ed.). https://doi.org/10.1037/0000165-000